#### **Eon:** A Language and Runtime System for Perpetual Systems

Thomas Mayer

Seminar: Ad-Hoc Networks

Final Presentation: 05. 08.08

# **Overview**

- Introduction
	- Design concepts
- The Language
	- Basics
	- Syntax
	- Runtime / Compiler
- Evaluation
	- Deployment
	- Usability / Performance study

# **Overview**

- Introduction
	- Design concepts
- The Language
	- Basics
	- Syntax
	- Runtime / Compiler
- Evaluation
	- Deployment
	- Usability / Performance study

# Motivation

- Sensors everywhere
- Sensors with long lifetime needed
	- For long term experiments
	- Less maintainance
- Solution:

– ...

- Larger battery ??
- Energy efficient programming for perpetual systems

# Motivation (2)

- Perpetual system
	- Harvests energy from environment
	- Tries to survive without deadtimes
- Adaptive system
	- Dynamic energy availability
	- Varying energy costs
	- Heterogeneous hardware platforms

# Motivation (3)

- Basically 2 problems for the system
	- Predicting weather (runtime)
	- Reacting appropriately (program)

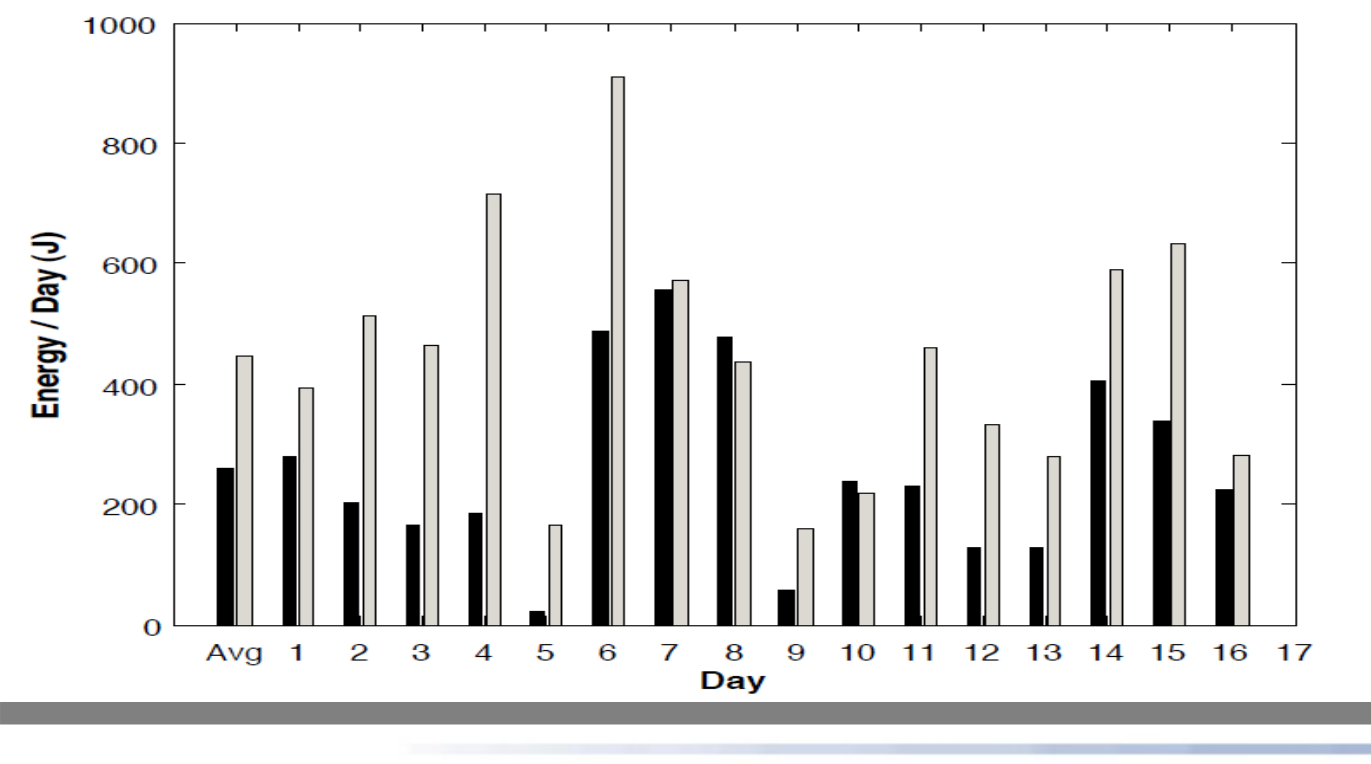

# Design concepts

- Energy aware programming language
	- Dynamic reactions
- Abstract energy states
	- Abstraction from hardware
- Meta language
	- Reuse of existing code
- Controll language
- Ease of use more important than complexity

# **Overview**

- Introduction – Design concepts
- The Language
	- Basics
	- Syntax
	- Runtime / Compiler
- Evaluation
	- Deployment
	- Usability / Performance study

## Basic idea

- Control language
- Flows
	- Sequence of actions
	- In response to external events (timers)
	- Belong to certain energy state
	- Have a defined input and output
- Separate logic and energy adaption

#### Example

- Turtle tracking application
	- Track GPS movement of endangered species

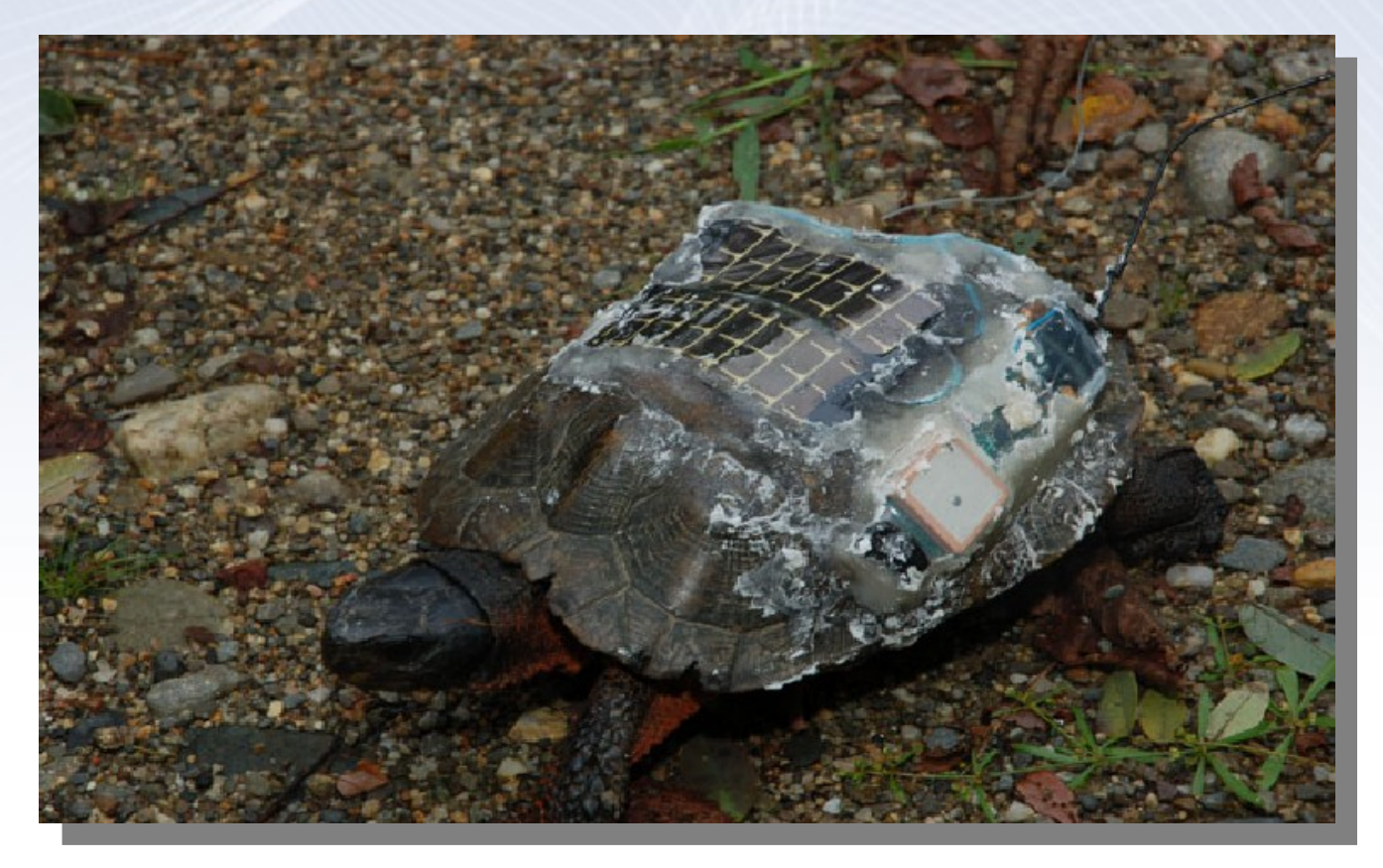

## Graph representation

- Abstraction as dataflow graph
	- Source Nodes
	- Concrete Nodes
	- Abstract Nodes
	- Conditional Flows

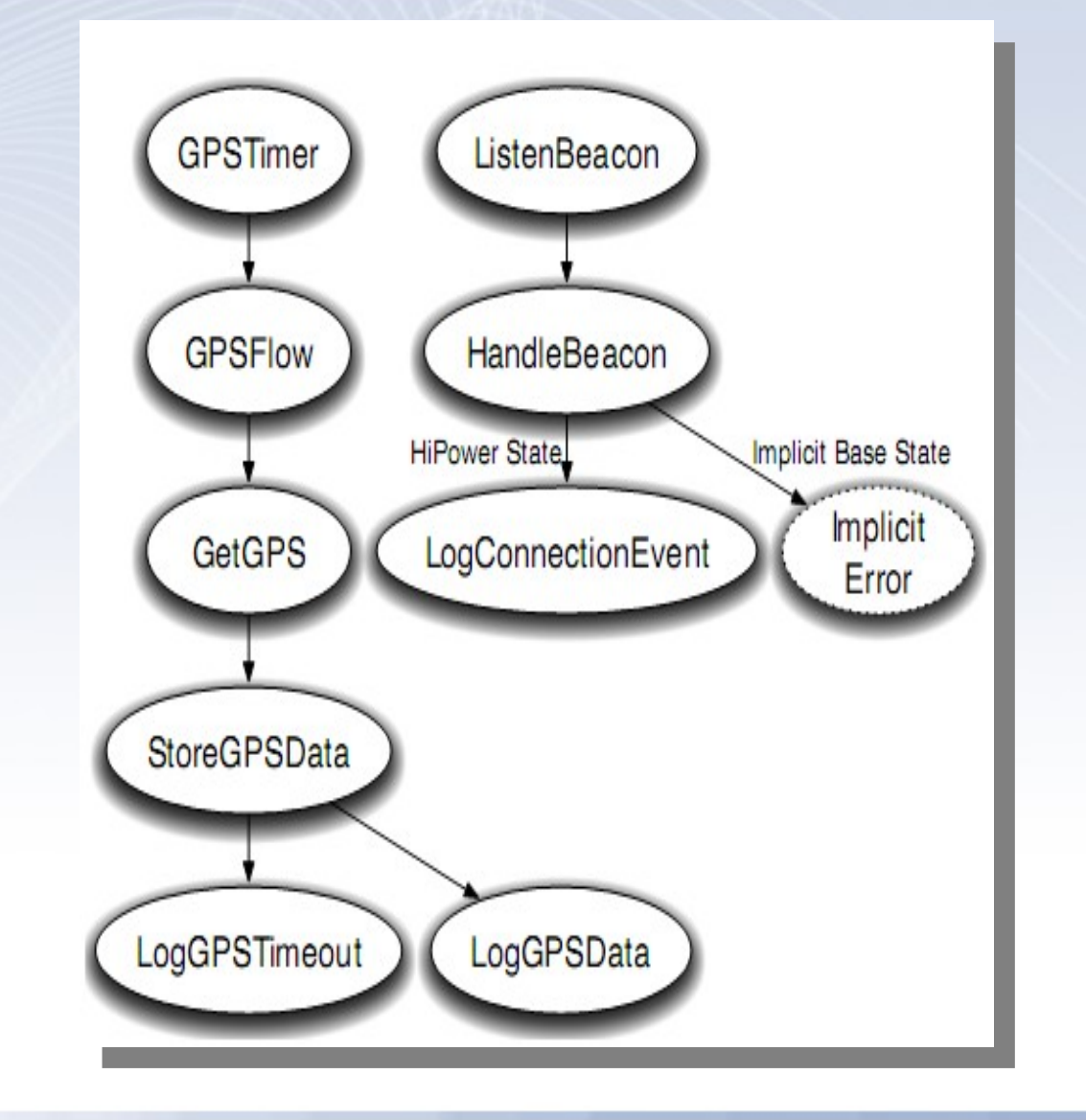

#### Graph representation – source node

- Abstraction as dataflow graph
- Source Nodes
	- Feed data into other nodes

```
Source Node Declaration
\prime\prime// SYNTAX: NODENAME () => (OUTPUTS);
ListenBeacon() => (msg_t msg);GPSTimer() => ():
```
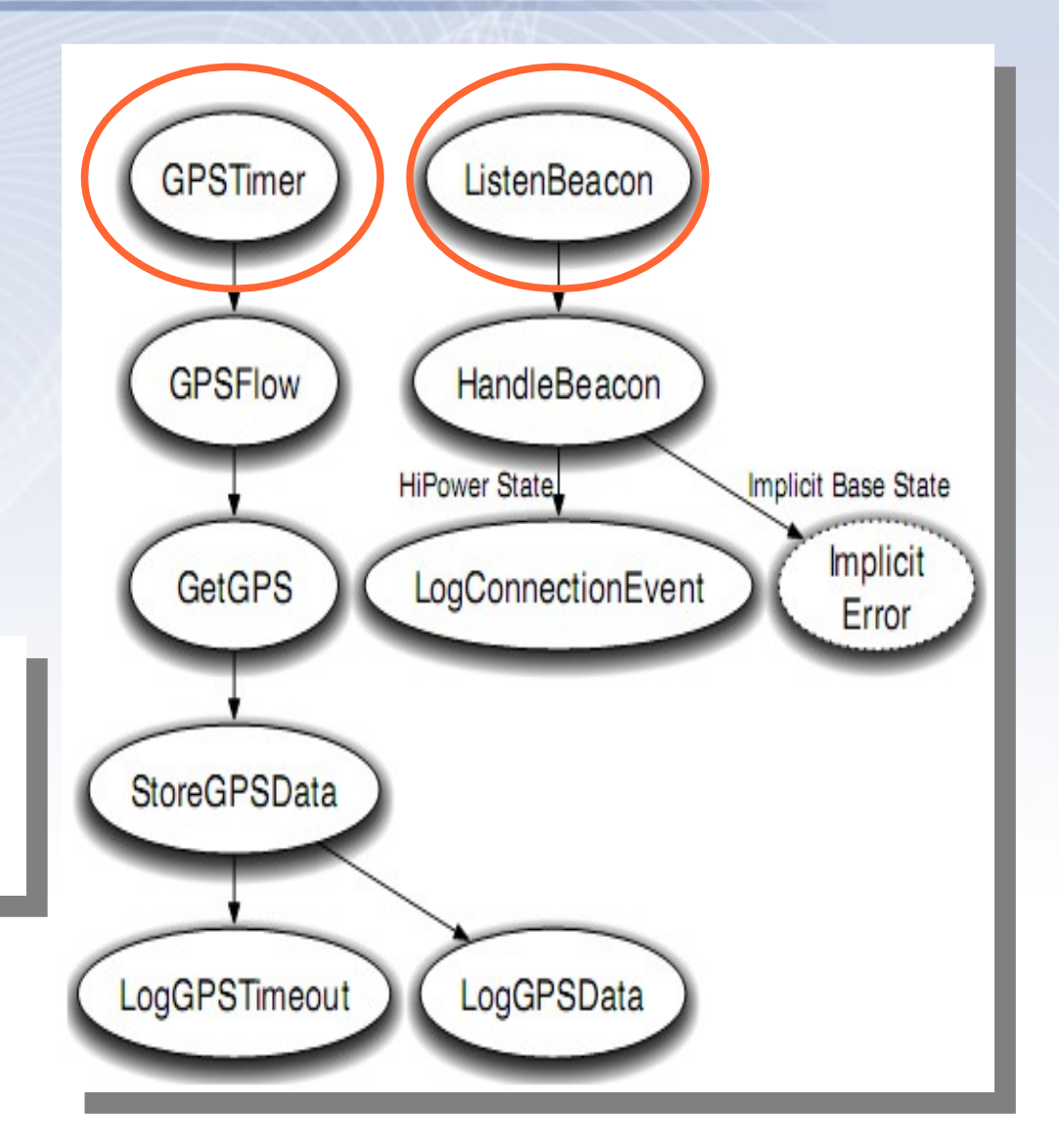

#### Graph rep. – concrete node

- Abstraction as dataflow graph
- Concrete Node
	- Node that links to C/nesC code

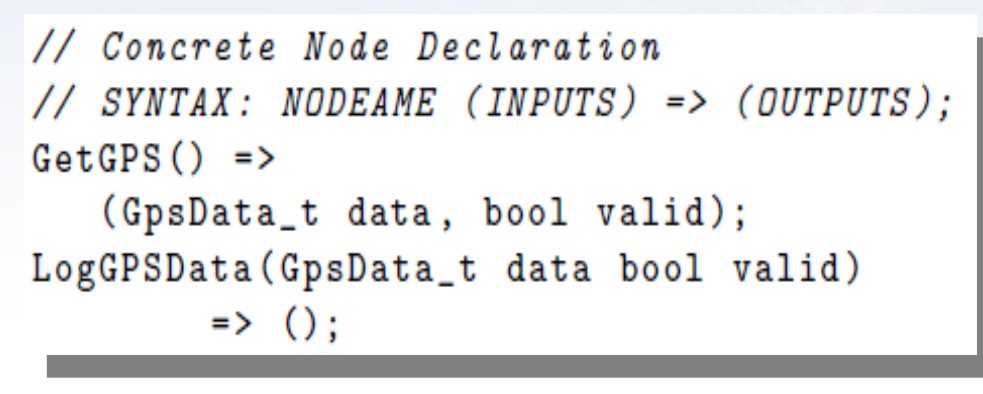

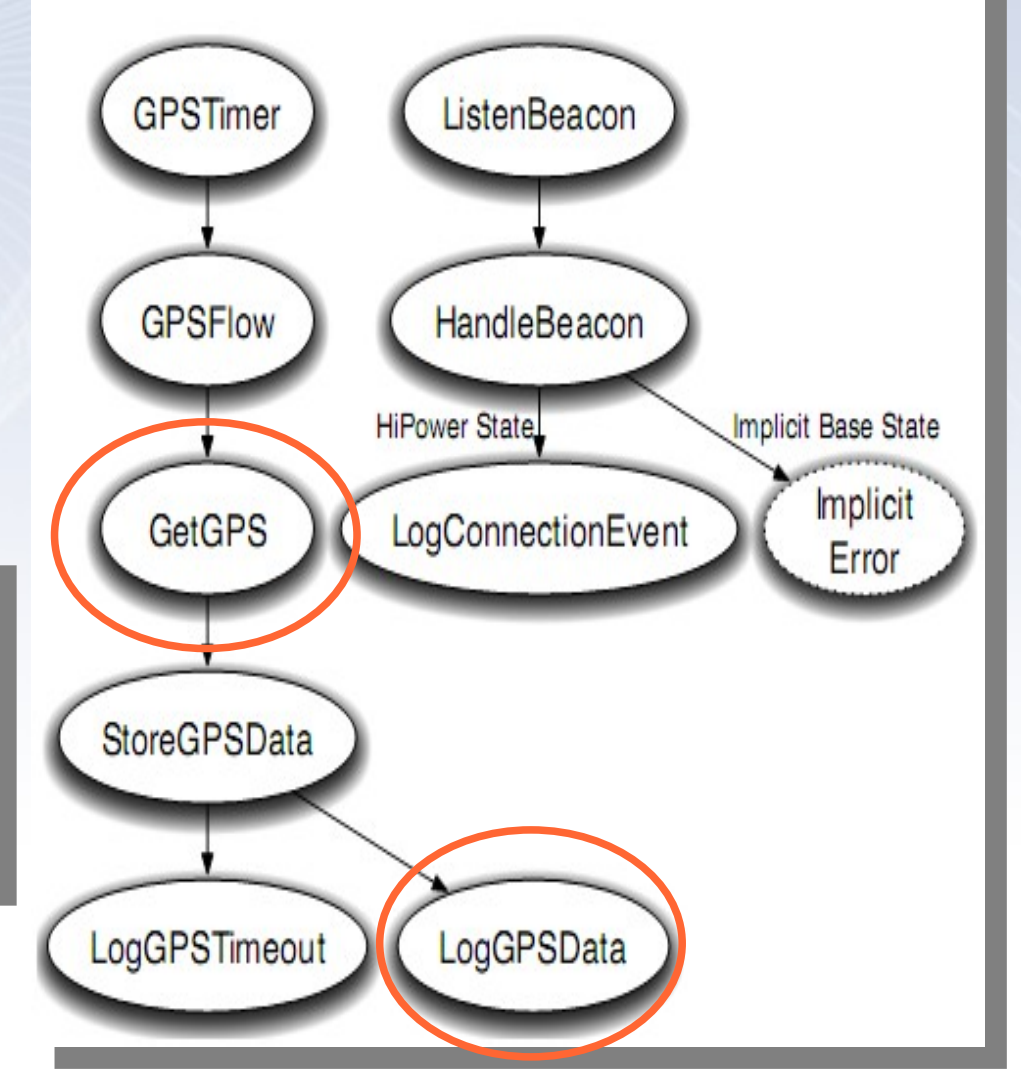

#### Graph rep. – abstract node

- Abstraction as dataflow graph
- Abstract Node
	- Dataflow through concrete / abstract nodes

// Abstract Nodes and Predicate Flows  $SYNTAX: ABSTRACT[[type, . .] [state]] =$  $CONCRETE \rightarrow . . . CONCRETE:$ GPSFlow = GetGPS -> StoreGPSData; StoreGPSData: [\*, gotfix] [\*] = LogGPSData; StoreGPSData: $[*, *]$  $[*] = LogGPSTimeout;$ 

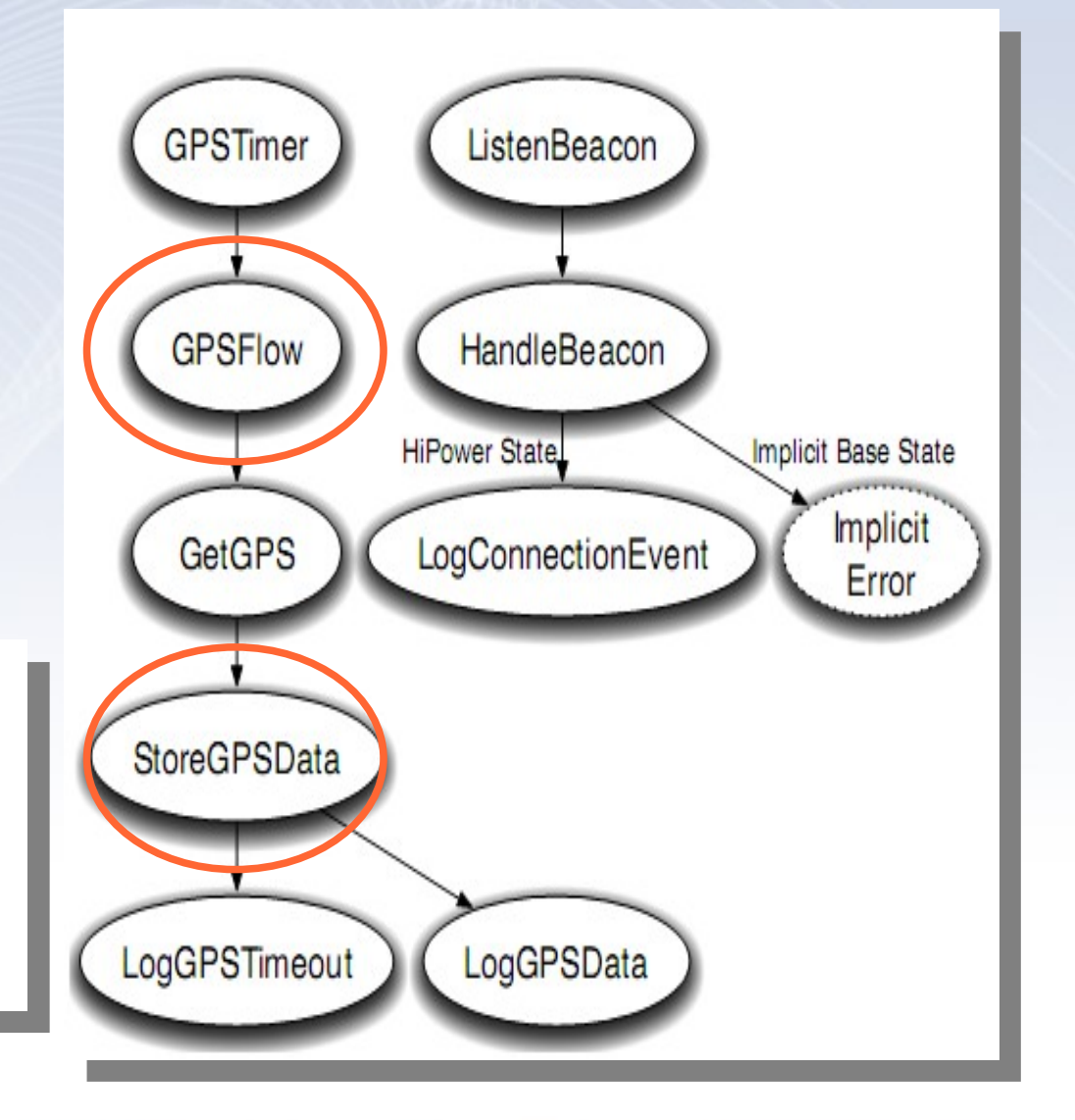

## Graph rep. – conditional flow

- Abstraction as dataflow graph
- Conditional Flow
	- Use of predicate types

// Abstract Nodes and Predicate Flows // SYNTAX: ABSTRACT[[type,..][state]] = // CONCRETE->...CONCRETE: GPSFlow = GetGPS -> StoreGPSData; StoreGPSData: $[*$ , gotfix] $[*] = LogGPSData;$ StoreGPSData: $[*, *]$  $[*] = LogGPSTimeout;$ 

// Predicate Types // SYNTAX: typedef PRED\_TYPE PRED\_TEST typedef gotfix TestGotFix;

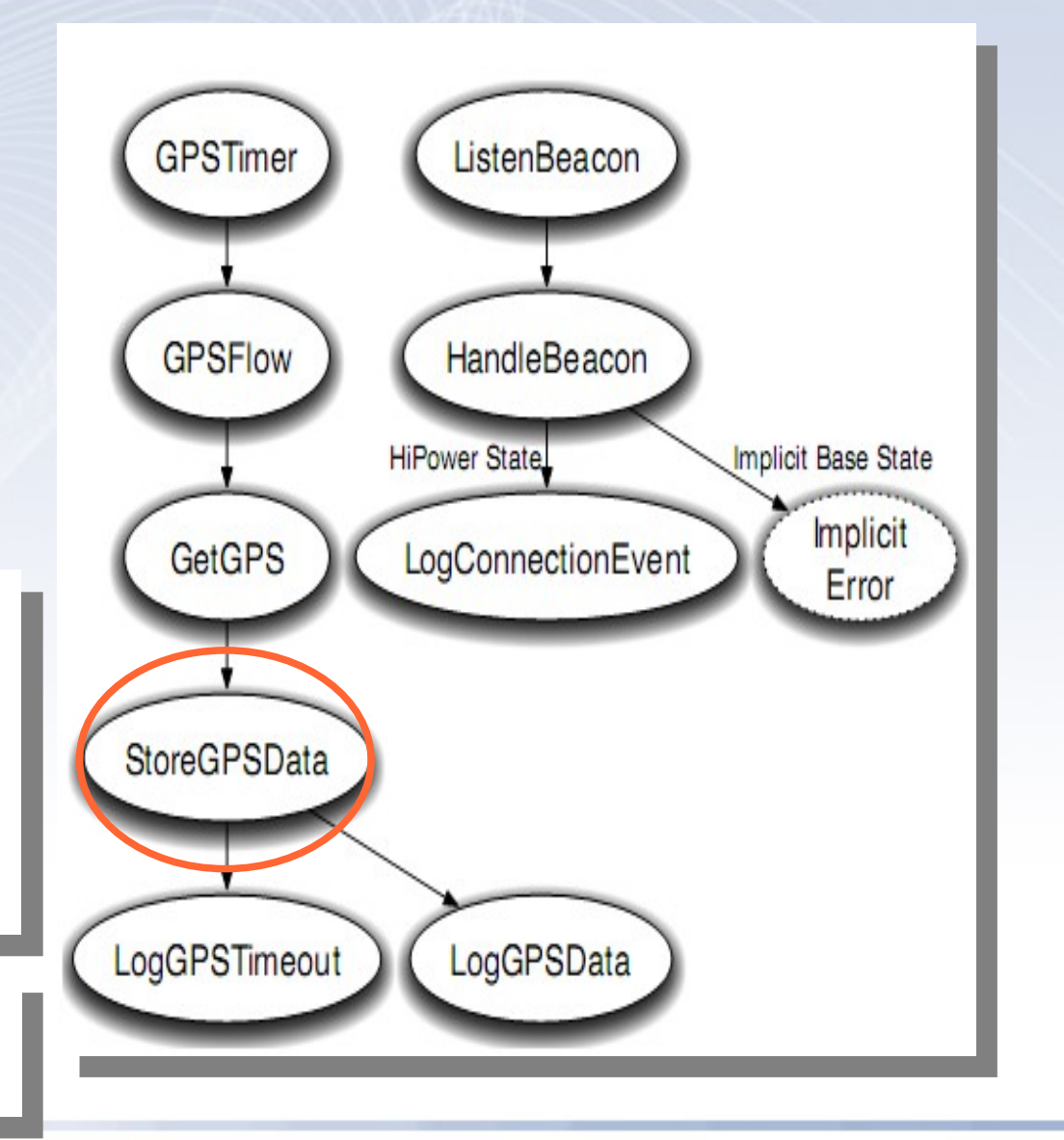

Ad-Hoc Networks: Eon

# Graph rep. – conditional flow (2)

- Abstraction as dataflow graph
- Conditional Flow
	- Can be used in conjunction with energy levels

// Abstract Node using Energy Predicates HandleBeacon: [\*,\*] [HiPower]

= LogConnectionEvent;

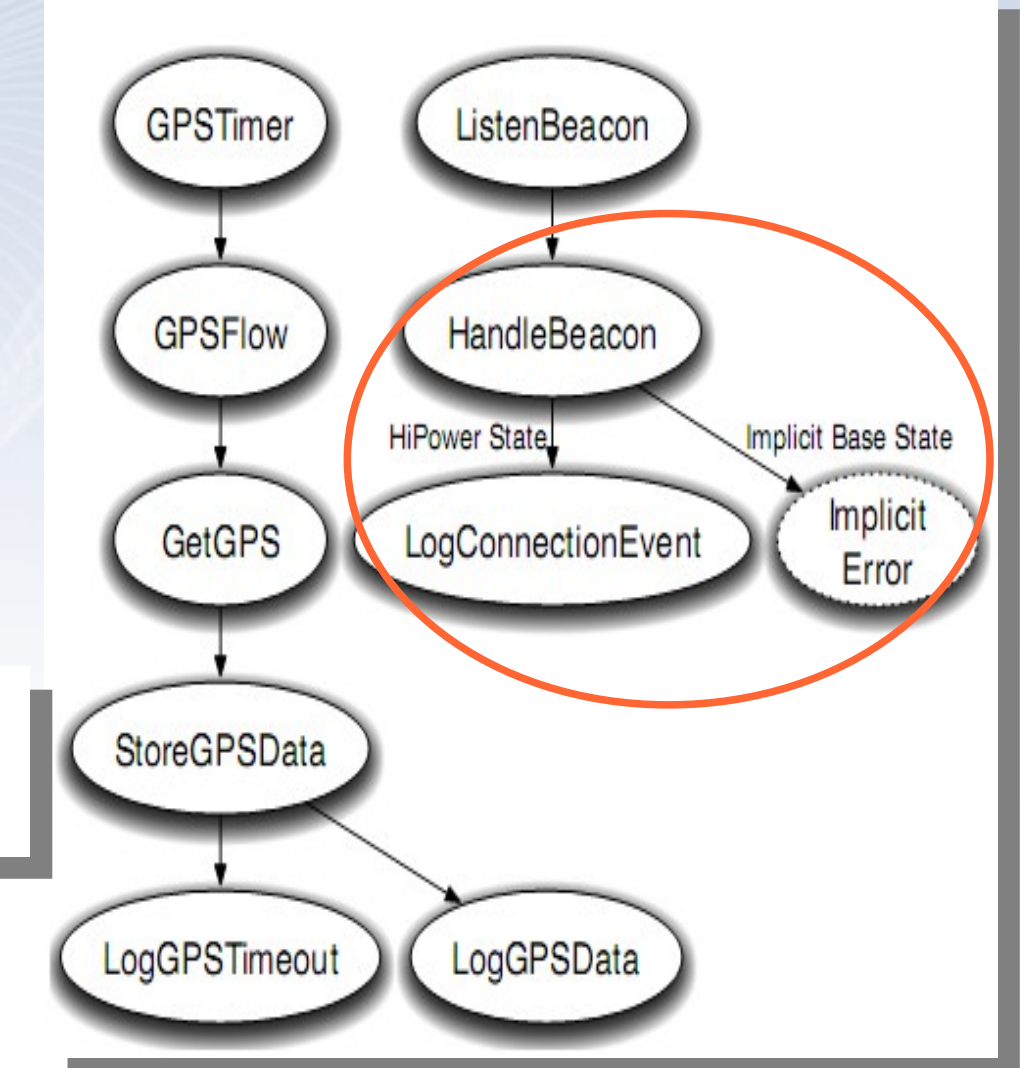

#### Power levels

- Discreet levels representing battery state
	- No utilities
- Implicit BASE state
- Higher ordered states are more desirable
	- And more energy intensive
- Used in
	- Conditional flows
	- State based parameters

# Power levels (2)

- Timer intervals can be adjusted
	- Handled by the Runtime
- Features can be disabled
	- Hardware
	- Software
	- Data quality
		- Energy state based paths

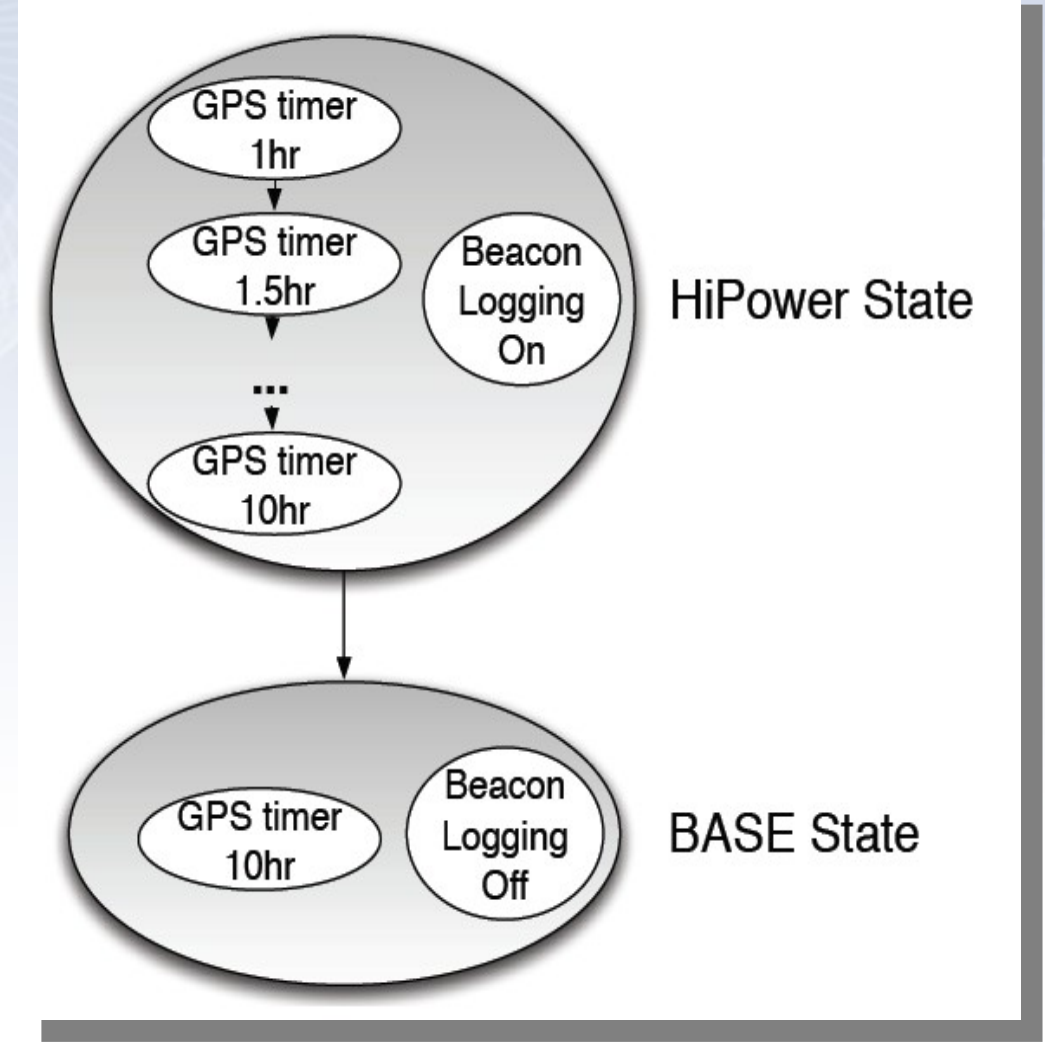

# Criticism ?

- No fine grain adjustments
	- Only timer frequency
	- State ordering instead of utilities
	- Discreet states
		- Adjustment of data quality can only be done in discreet steps
- Code has to be wrapped or structured differently

# Runtime

- Goals
	- Broad array of low-power hardware
	- Online measurements
	- No training
	- Low overhead
- Ensure that the right paths are chosen
	- Predict state
	- Own consumption
	- Weather forecast

## Energy adaption algorithm

- Highest fidelity while avoiding two states
	- Full battery
		- Higher level of fidelity could be provided
		- Energy is wasted
	- Empty battery
		- Sudden deadtimes could occur
		- Execution of high priority flows is prevented
- Anything in between is equivalent good

# Energy adaption algorithm (2)

- Performs a search on possible states
	- Initial: Highest state with lowest timer-freq.
	- $-$  Lower state until stable (on short interval  $T_i$ )
	- $-$  Future prediction:  $2^n \cdot T_i$   $n = \{1...N\}$
	- Binary search on timers

# Energy attribution

- Measure consumption for the path
	- Hardware support
- Downside, Eon requires
	- Fuel gauge
	- Fine-grained current measurement
- Energy consumption can be allocated
	- Energy production/loss

#### Energy source model

• Energy production in following days == energy production in recent days

$$
E(t+1) = \alpha E(t) + (1-\alpha) E(t-1)
$$

## Compiler

- Compilation in 3 steps
	- Nodes are built
	- Edges are attributed
	- User supplied code is linked

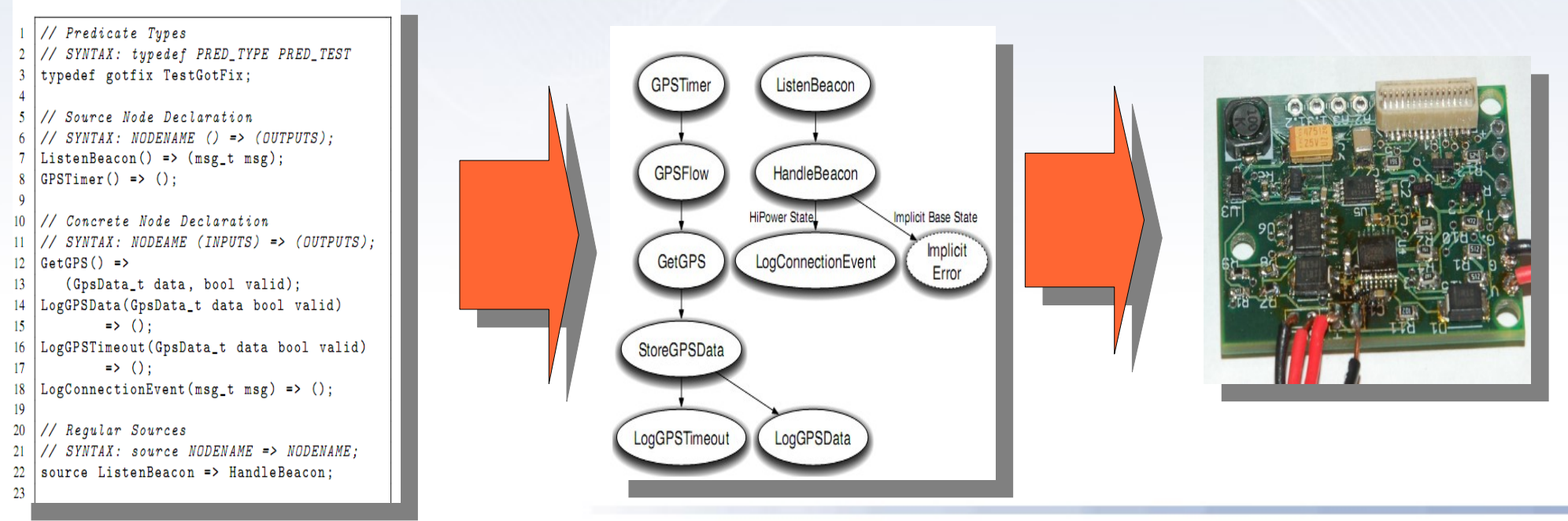

# Compiler - Simulation

- Trace-based
	- Feed with weather data
- Test different adaption policies without deployment
- Profile energy behavior
	- Locate bottlenecks

# **Overview**

- Introduction
	- Design concepts
- The Language
	- Basics
	- Syntax
	- Runtime / Compiler

#### • Evaluation

- Deployment
- Usability / Performance study

# Deployment

- Deployment driven approach on developing Eon
- Different environments/applications
	- Turtle tracking
		- Car tracking
	- Remote camera application

# Turtle tracking

- Solar powered node fixed on turtle shell
- Report GPS data to scientists
	- Until now: had to be done manually
- Result: Failed
	- Turtles spent 98% of time underwater
	- Early hibernation
- Car tracking had to be done to get evaluation data

# Adaption study

- Loop acquired data in simulator
	- 3 months of data from 2 weeks
- GPS sampling rate can be changed
	- Conservative, static
	- Greedy, static
	- Best sustainable
	- Eon (Predictor)
	- Eon (Oracle)
- 5 different devices

### Adaption study - results

• Sampling rates of the devices

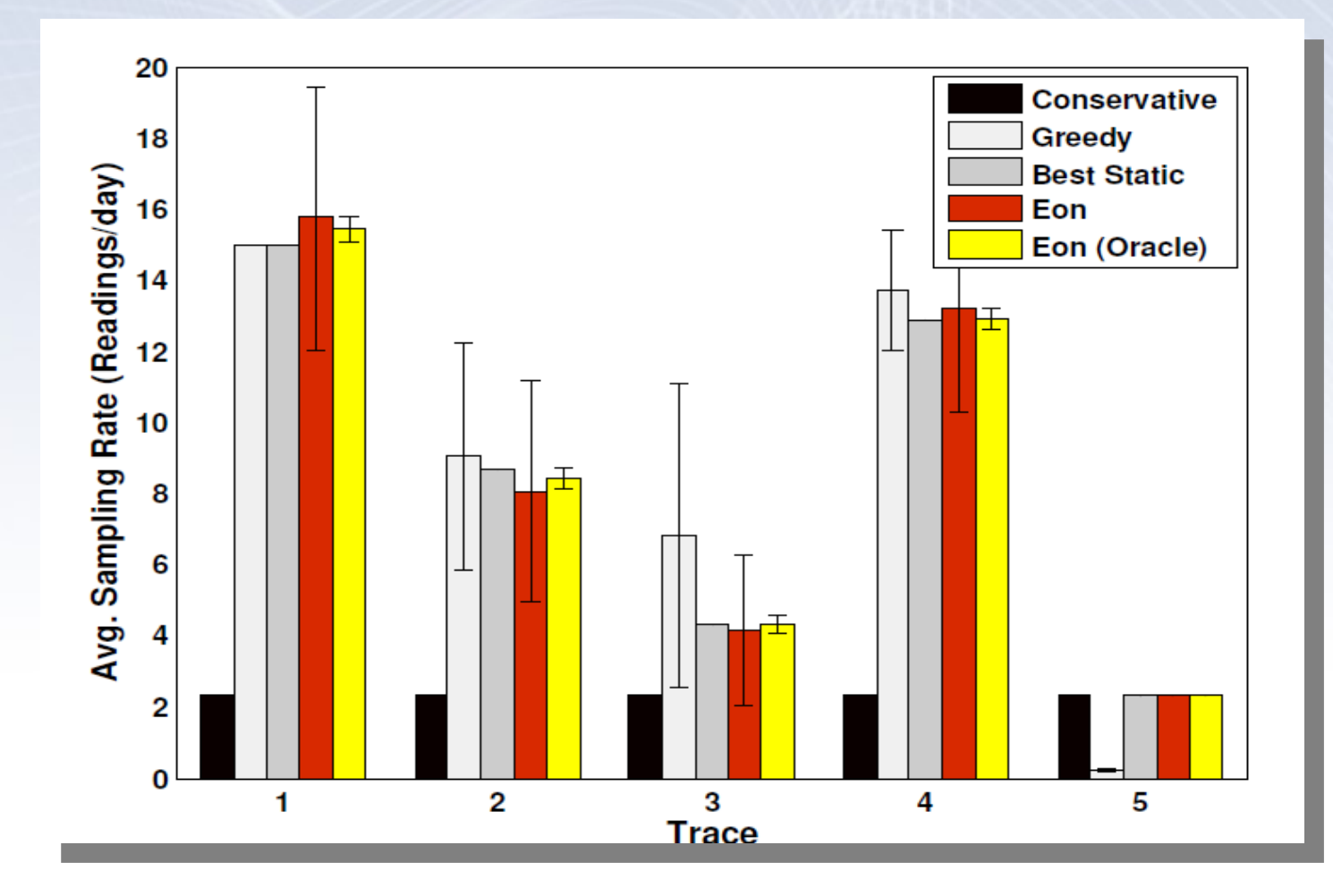

## Adaption study – results (2)

• Energy consumption by board parts / strategy

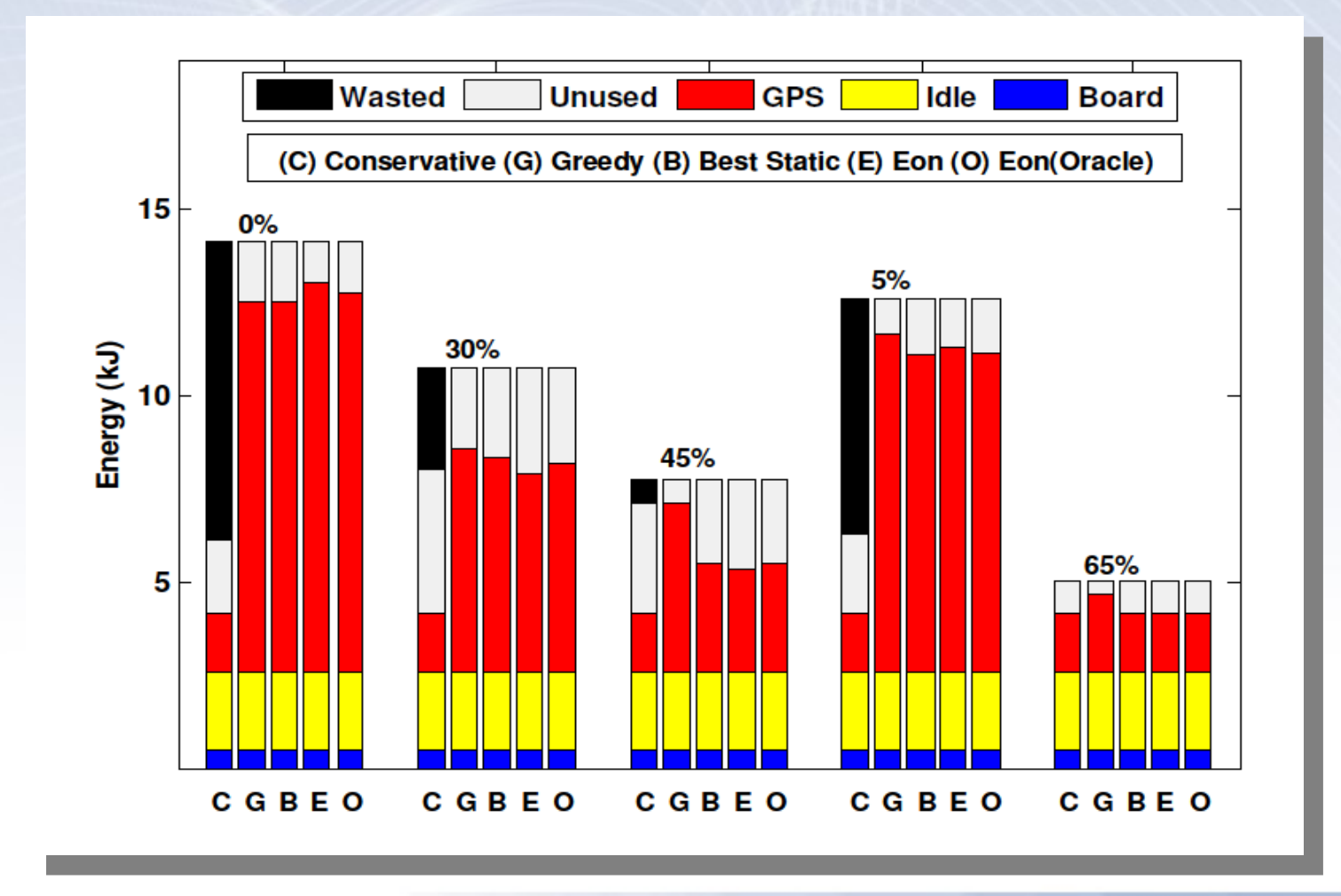

Ad-Hoc Networks: Eon

#### Remote camera

- Image streaming
	- High power state
- Image storage
	- Low power
- Building whole application in < 3 hours

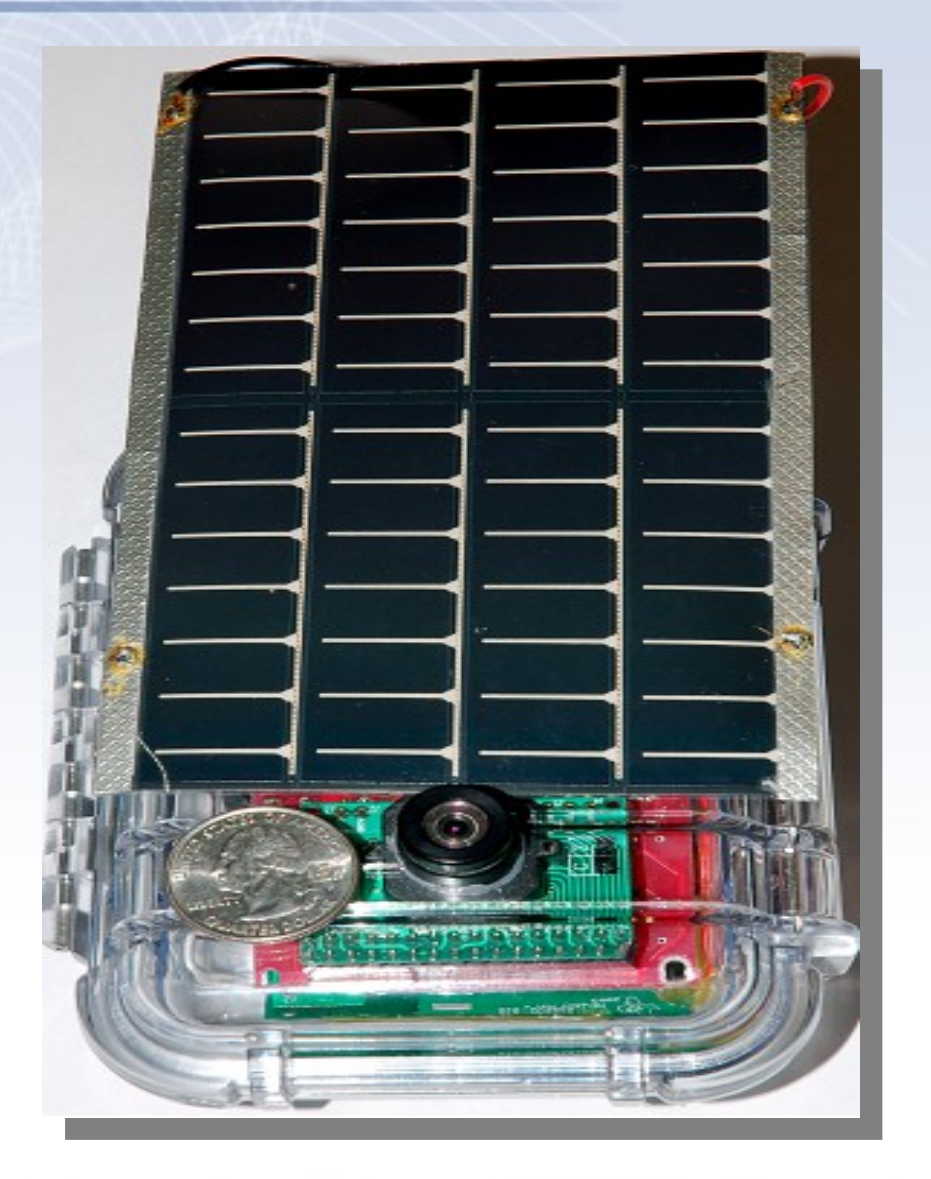

## Energy consumption

- Collect solar traces
	- Map solar intensity to power output of cells
	- Use climate tables to produce long term data
- Policies
	- 2.4 Fph, static
	- 7 Fph, static
	- Eon (stream / query)

#### Energy consumption - results

• Graph including deadtimes / query mode

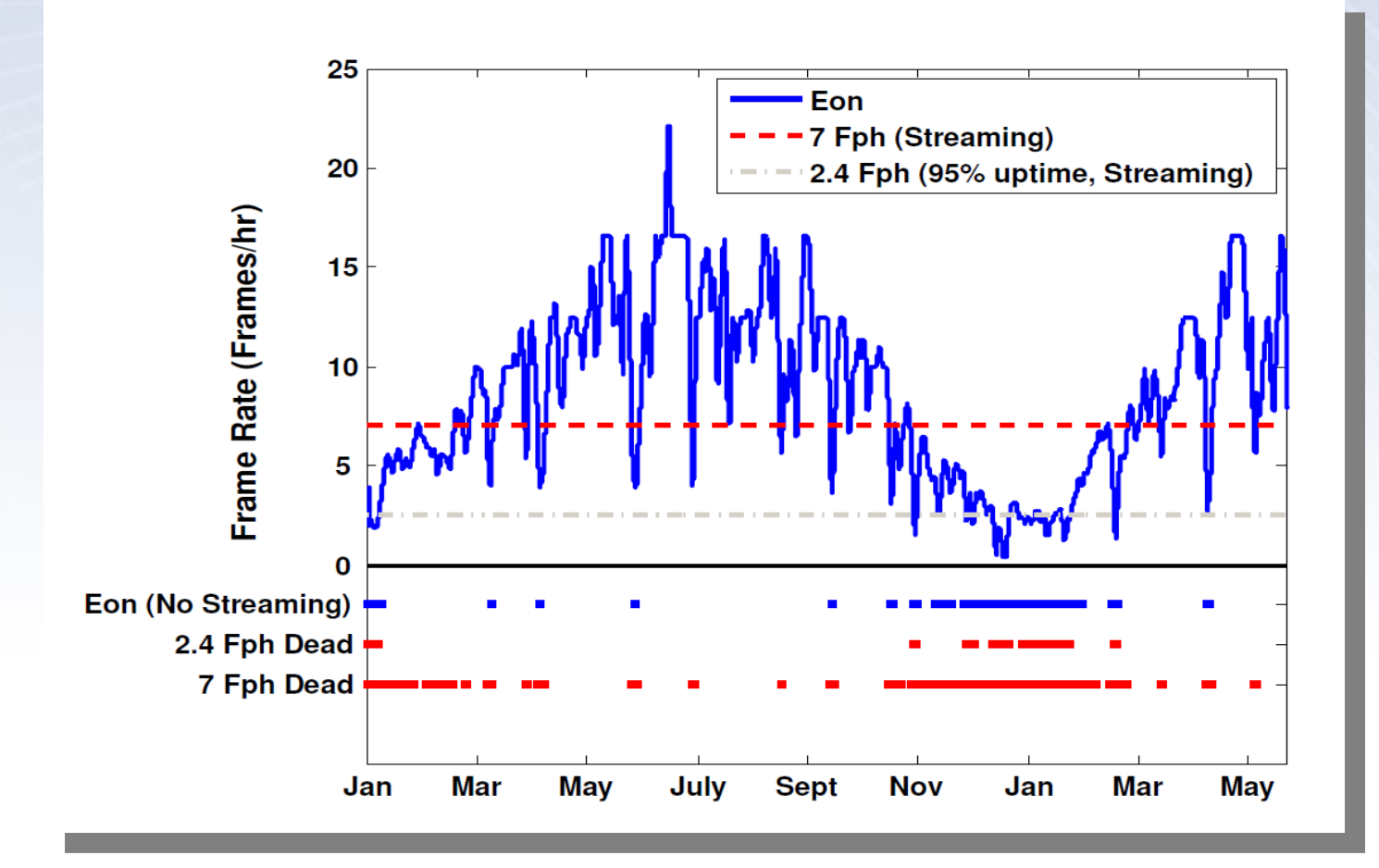

### User study

- Programming sensor applications
	- Setup
		- Group of experiences C programmers
			- Provided with the same solar energy predictor Eon uses
		- Group of first time Eon users
- 1<sup>st</sup> Application samples data and saves it
- 2<sup>nd</sup> Get the most samples without running out of battery

02.08.08

#### User study - results

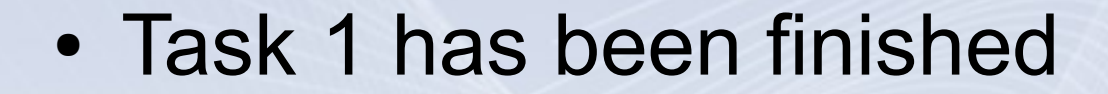

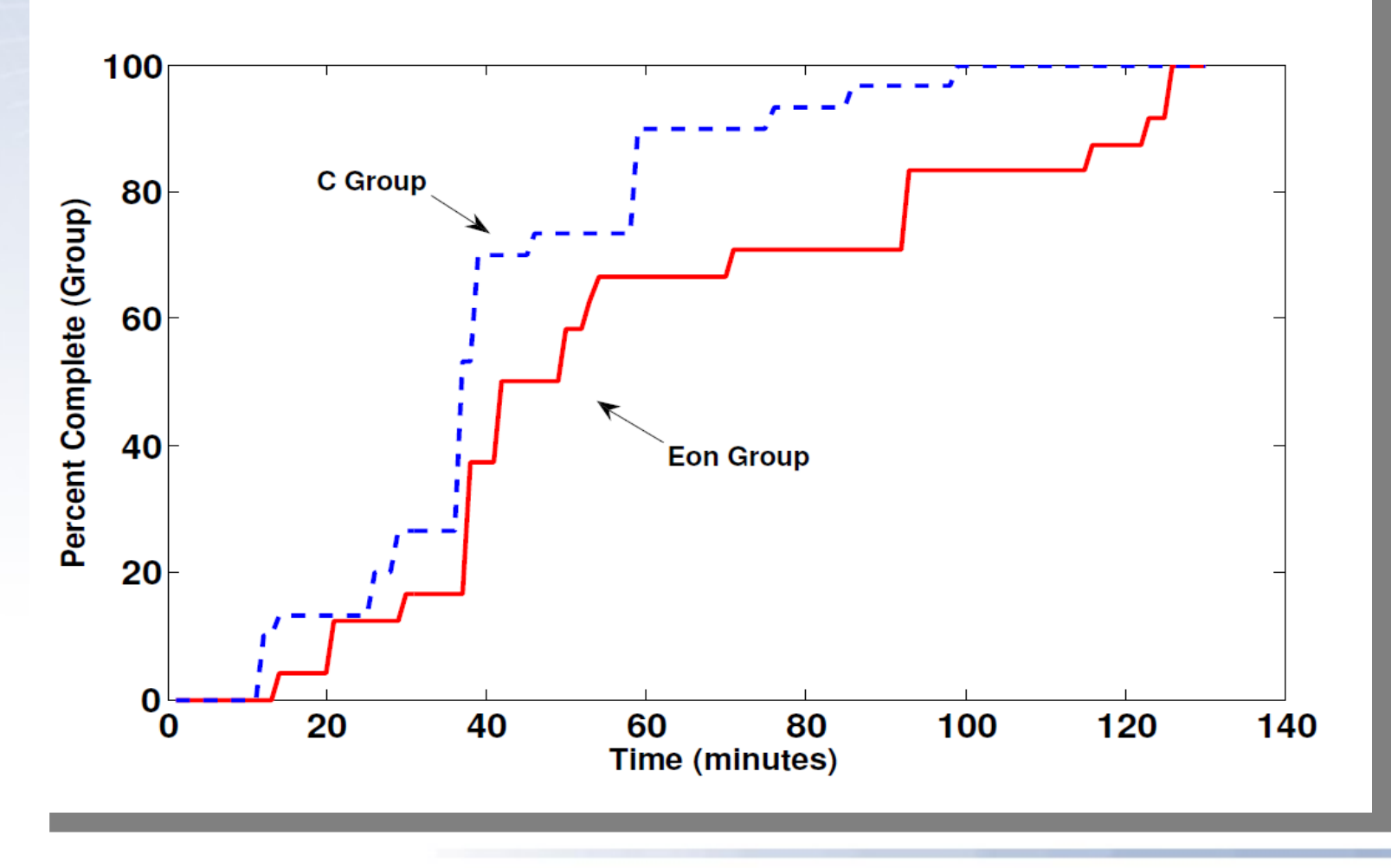

Ad-Hoc Networks: Eon

User study – results (2)

• Task 2 has been finished

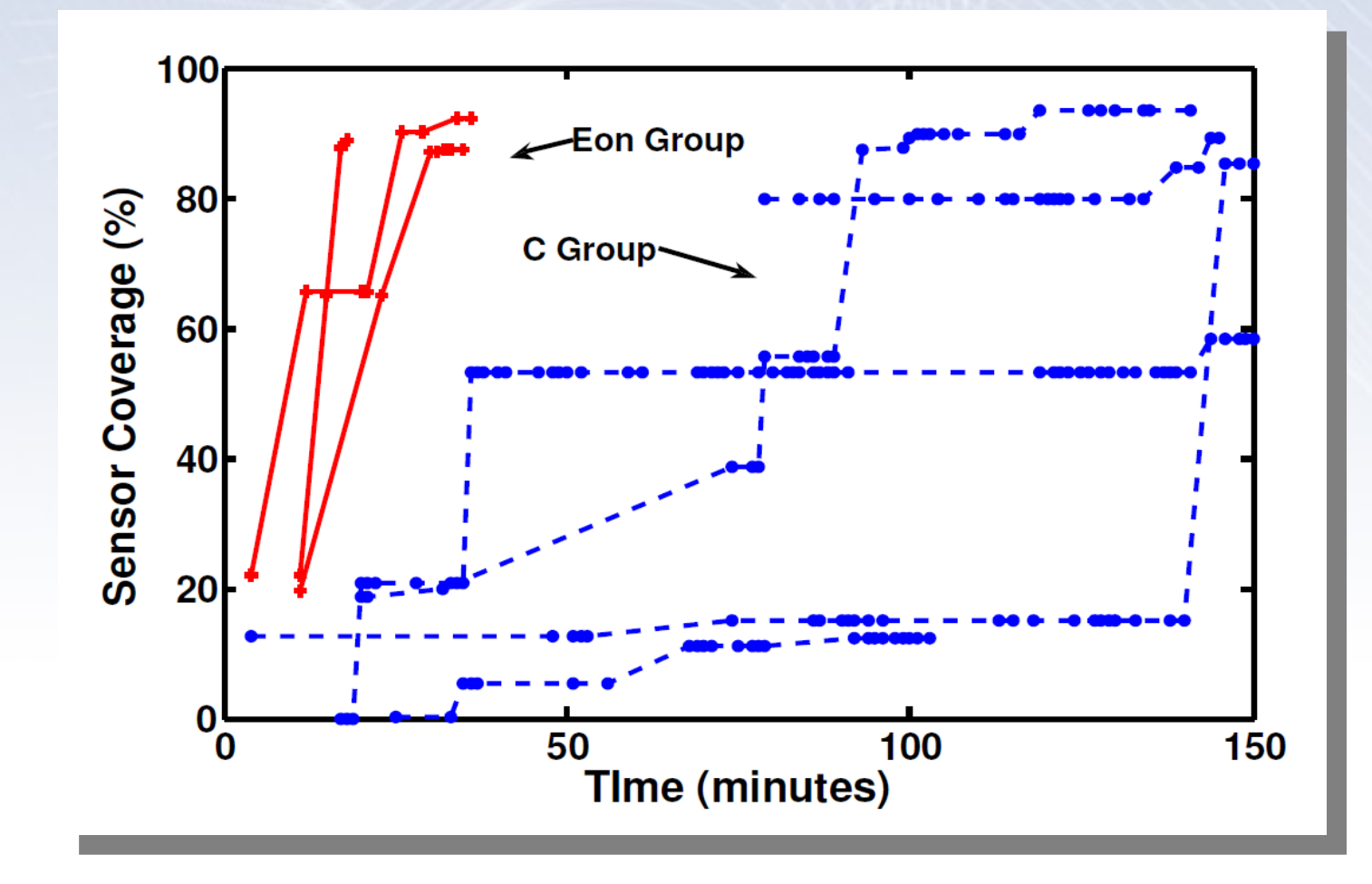

## Conclusion

- Benefits
	- Ease of use
	- Only approach that targets energy adaption at programming level
	- Proven efficiency
- Downsides
	- Existent code has to be rewritten

#### Fin

#### Thank you for your attention !